, tushu007.com  $<<$  3ds max 7

- $<<$  3ds max 7
- 13 ISBN 9787560615844
- 10 ISBN 7560615848

出版时间:2005-11

页数:332

字数:505000

extended by PDF and the PDF

http://www.tushu007.com

## , tushu007.com  $<<$  3ds max 7 3ds max 7 ads max 7<br>ads max 7  $3d$ s max  $7$

e and 3ds max 7 and 3ds max 7

 $3d$ s max  $7$ 

*Page 2*

 $,$  tushu007.com

## $<<$  3ds max 7

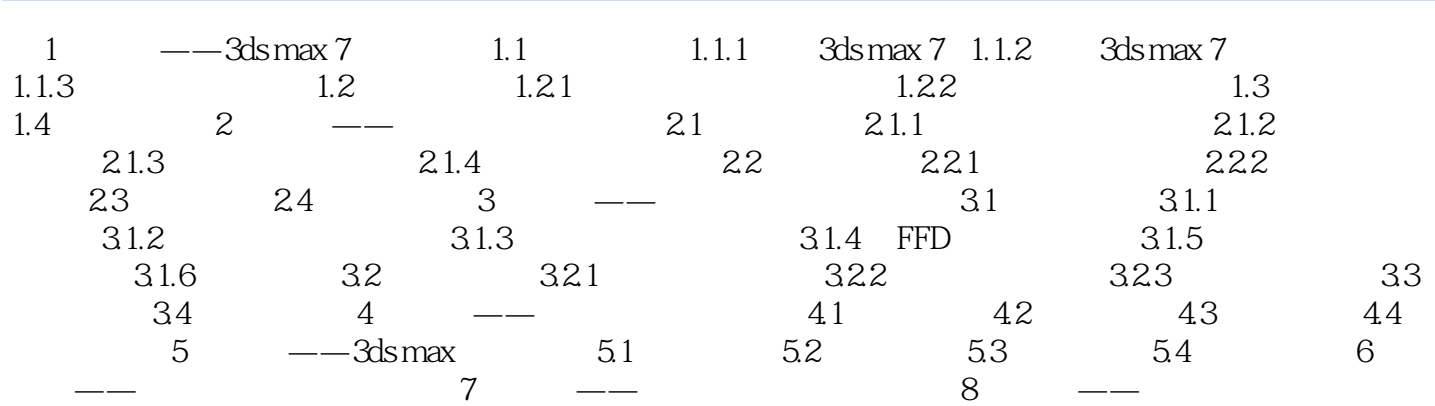

 $9 \quad \text{---}$ 

 $<<$  3ds max 7

本站所提供下载的PDF图书仅提供预览和简介,请支持正版图书。

更多资源请访问:http://www.tushu007.com